## **CREATELY**

Herramienta que permite crear fácilmente organizadores gráficos, con la opción de agregar imágenes prediseñadas, colores y formas atractivas a la vista para los estudiantes.

## **Orientaciones para su uso**

Elabore y conecte líneas e ideas con un solo clic haciendo más rápida y efectiva su elaboración.

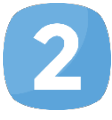

Dibuje fácilmente gráficos que se adapten a los contenidos de la clase, tales como: diagramas de flujo, mapas mentales, maquetas, mapas, organigramas, etc.

## **Algunas sugerencias**

- Exporte gráficos en formato PNG, JPEG, PDF, SVG, entre otros, de acuerdo a sus necesidades.
- Colabore en tiempo real con varios usuarios para que puedan trabajar en el mismo diagrama y ver los cambios de los demás en el mismo instante.
- Utilice los diagramas de tarea y realice comentarios en línea de los trabajos de los estudiantes.

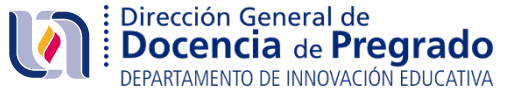

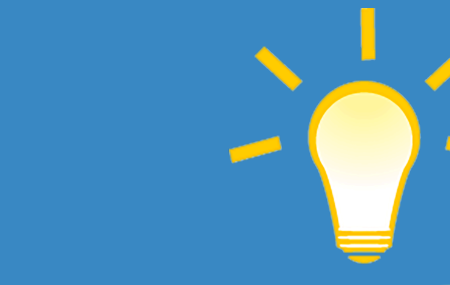